## INSTRUCTIONS FOR CHOOSING SAMPLE

1. Determine the Skip Interval. Divide the number of cases in the sampling frame of delayed cases (N) by the sample size (n) and round to the nearest integer to obtain. the skip interval (k).

Examples:

- $k = 60 / 30 = 2$  $k = 77 / 30 = 2.56$ , round to 3  $k = 94 / 30 = 3.13$ , round to 3
- 2. Determine the Random Start Number. The table below contains a number for each SESA. Use this to select the random start number for the first case by multiplying the SESA's number by the number of cases in the sampling frame and.rounding to the nearest integer.

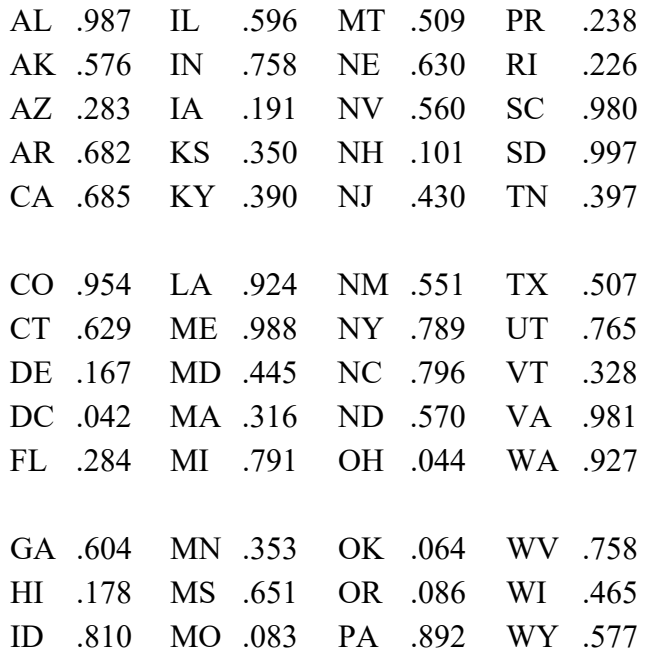

3. Identify Remaining Cases. Select every  $k$ th case following the first selection  $(r)$ , where k is the skip interval, until n (30) cases have been chosen. If the end of the sampling frame is reached before n cases have been selected, return to the beginning of the frame and continue the systematic selection.